# Developing a Graphical Library for a Clojure-based Introductory CS Course

Paul Schliep, Max Magnuson, Elena Machkasova

Midwest Instruction and Computing Symposium University of Minnesota, Morris

April 25, 2014

1 / 24

 $\left\{ \begin{array}{ccc} 1 & 0 & 0 \\ 0 & 1 & 0 \end{array} \right.$ 

## Outline

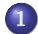

1 [Introduction to the project](#page-2-0)

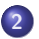

2 [Goals and setup for an introductory course](#page-8-0)

2 / 24

 $209$ 

 $\equiv$ 

 $\left\{ \begin{array}{ccc} 1 & 0 & 0 \\ 0 & 1 & 0 \end{array} \right.$ 

- 3 [Developing a Clojure graphical library](#page-10-0)
- 4 [Our graphical library](#page-14-0)
- 5 [Conclusions and future work](#page-20-0)

## The Project

Contributing to ClojureEd on adapting to Clojure for an introductory course

<span id="page-2-0"></span>3 / 24

 $\Omega$ 

イロト イ押 トイヨ トイヨ トー

- Objective is to develop a graphical library for Clojure
- We hope this graphical library can be useful for the introductory course
- Work in progress

## Introduction to Clojure

- Developed by Rich Hickey in 2007
- Functional programming language in the Lisp family
- Runs on the JVM
- Immutable data structures and first class functions

4 / 24

 $\Omega$ 

 $\left\{ \begin{array}{ccc} 1 & 0 & 0 \\ 0 & 1 & 0 \end{array} \right.$ 

• Data structures such as lists, vectors, hashmaps

## UMM's introductory CS course

- Students are not expected to have prior programming knowledge
- The course currently utilizes Racket to help teach key concepts
- Racket is a functional language similar to Clojure
- Functional languages help students learn concepts like recursion and higher order functions
- The course makes use of Racket's graphical library

### Racket graphical library game example

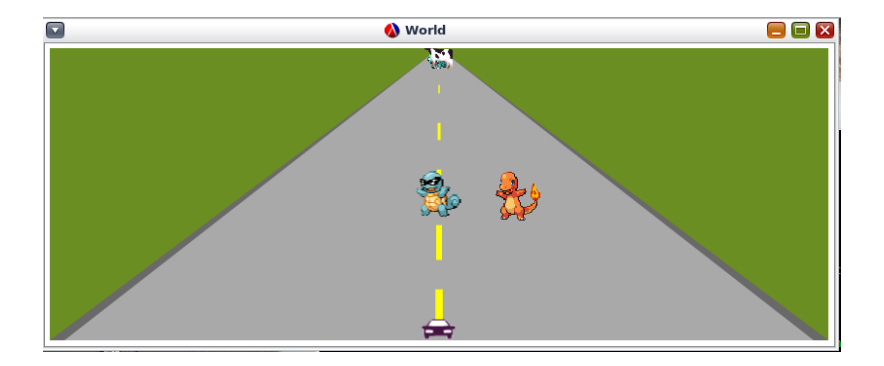

# Benefits and limitations of Clojure

Benefits:

- Gaining traction in the industry
- Offers better parallel processing
- Integration with Java

Limitations:

- Unintuitive error messages
- Lacks a graphical library
- Lack of an IDE suitable for beginner CS students

Clojure Syntax

**•** Prefix notation

( $\langle$ name of function>  $\langle$ argument 1>  $\langle$ argument 2> ...)  $(+ 2 2)$  $-2$  4

Defn

 $(\text{defn square}[x] (* x x))$ 

• Anonymous functions

 $(\text{fn } [x] (* x x))$ 

**•** First class functions

(map square [1 2 3 4])

- $-$ >  $\lceil 1 \rceil$  4 9 16
- **•** Hashmaps

{:a 1 :b 2 :c 3}

画

 $\left\{ \begin{array}{ccc} 1 & 0 & 0 \\ 0 & 1 & 0 \end{array} \right.$ 

## Introduction to functional approaches

• Stylistic choice for programming

<span id="page-8-0"></span>9 / 24

 $209$ 

 $\equiv$ 

 $\left\{ \begin{array}{ccc} 1 & 0 & 0 \\ 0 & 1 & 0 \end{array} \right.$ 

- Immutable data types
- **•** Less dependency on order
- **•** First class functions

# Requirements for a graphical library

- Reinforce functional approaches from Clojure
- Accessible to introductory students
- Implement Model-view-controller (MVC) similar to Racket's graphical library
	- Checkers example

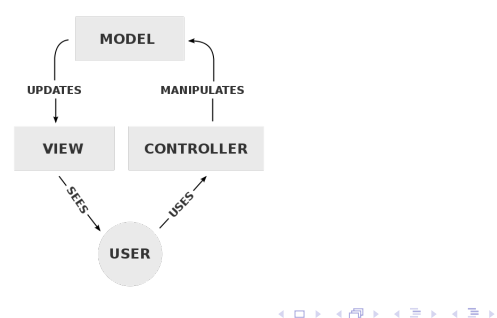

## Overview of Quil

- Open source graphical library for Clojure
- Provides functionality suitable for introductory-level projects
- Built on top of Java Swing
- <span id="page-10-0"></span>• Continuously being developed

Developing programs with Quil

- **•** Defsketch
- Works using frames and frame rate
- Draws in layers
- Supports input from keyboard and mouse

12 / 24

 $QQ$ 

 $\left\{ \begin{array}{ccc} 1 & 0 & 0 \\ 0 & 1 & 0 \end{array} \right.$ 

(defsketch example

- :title "Example"
- :setup setup-example
- :draw draw-example
- :size [400 300])

Example of a Quil program

#### Example Code:

(defn setup-example [] (frame-rate 1) (background 200))

(defn draw-example [] (ellipse (random (width)) (random (height)) 100 100))

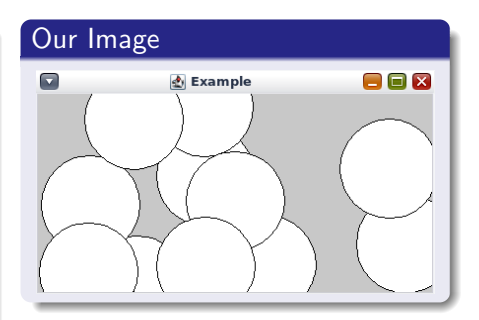

メロメ メ部 メメ きょうくきょう

13 / 24

 $209$ 

画

### Issues with Quil

- Imperative approaches
	- Often requires direct manipulation of state
	- **•** Dependencies on order
	- Inconsistent with introductory course goals

14 / 24

 $QQ$ 

画

メロメ メ部 メメ きょうくきょう

Underdocumented API

## Development of the graphical library

- Abstracted over Quil's functions
	- **•** Defsketch
	- Shapes
	- Colors
	- Text
- Handling state in a functional approach

<span id="page-14-0"></span>15 / 24

 $\Omega$ 

画

 $\left\{ \begin{array}{ccc} 1 & 0 & 0 \\ 0 & 1 & 0 \end{array} \right.$ 

Models MVC

## How our graphical library works

#### **•** Separates handling of state

16 / 24

 $2990$ 

Ğ.

メロメ メ御き メミメ メミメ

- MVC
- update
- display

#### An example made using our graphical library

```
(def states
{:snake [450 450 450 470 450 490 450 510],
:snake-head [450 450],
:food [150 150],
:snake-direction "north", :score 0})
(def updates
{:setup-drawing setup
:snake update-snake
:food update-food})
(def display-order
[draw-canvas draw-food draw-snake])
```

```
イロト イ押 トイヨ トイヨ トーヨー
                       \Omega17 / 24
```
#### Snake Example

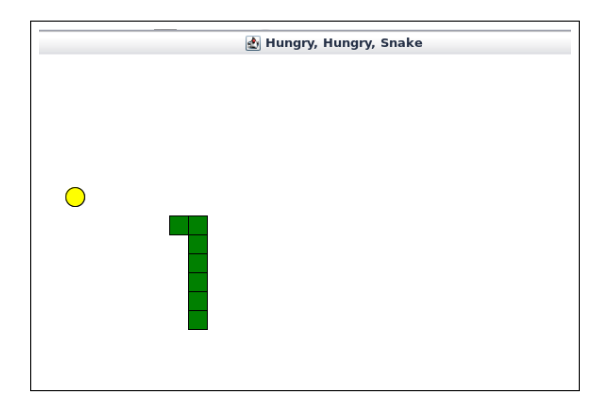

メロメ メ部 メメ きょうくきょう 重  $-990$ 18 / 24

#### Differences in handling state in Racket

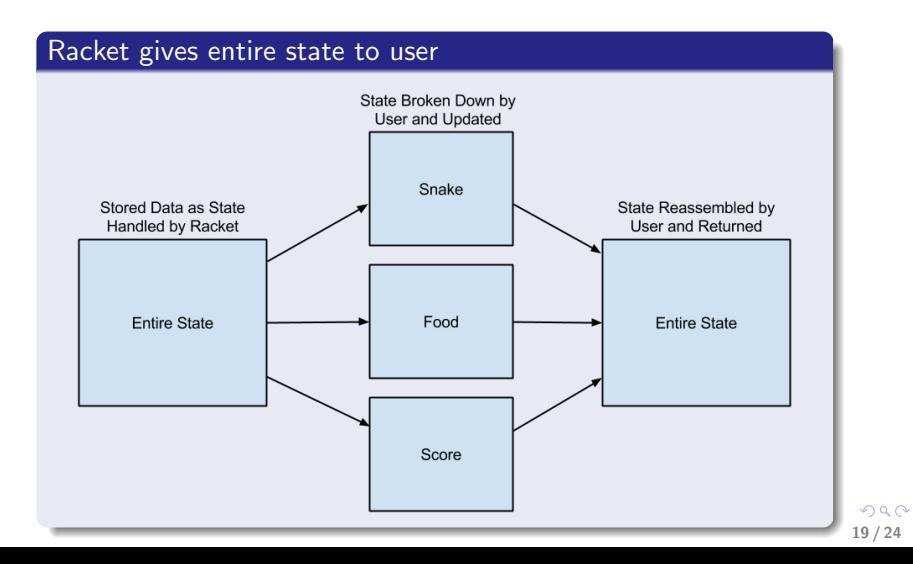

## Diagram of handling state in our graphical library

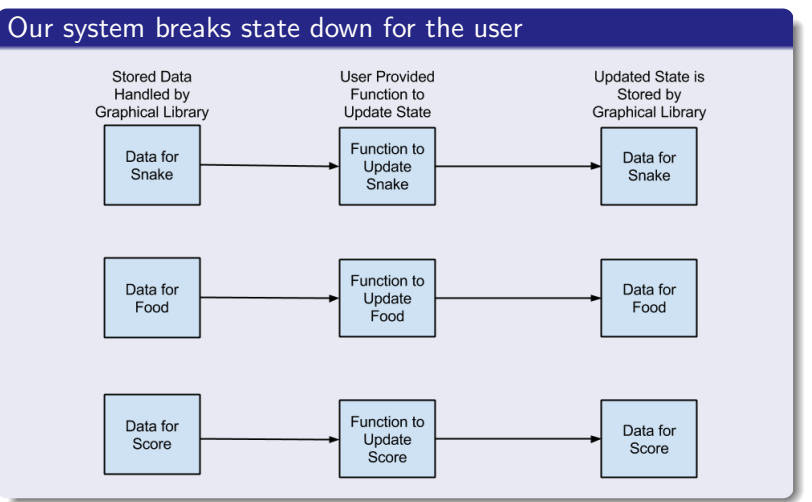

 $QQ$ 20 / 24

## **Conclusions**

• Good start for abstracting over Quil's functions

<span id="page-20-0"></span>21 / 24

 $QQ$ 

画

メロメ メ御き メミメ メミメ

- More functional approach
- Graphical library shows promise

## Future Work

- This is still work in progress
- **•** Create our own macro to abstract over defsketch

22 / 24

 $QQ$ 

 $\equiv$ 

メロメ メ御き メミメ メミメ

- Abstract over more functions in Quil
- Develop an API with examples for students

#### Selected references

Selected references:

- Quil https://github.com/quil/quil
- Filleisen, M., Findler, R. B., Flatt, M. and Krishnamurthi, S. How to design programs: an introduction to programming and computing. MIT Press, Cambridge, MA, USA 2001.
- Hickey, R. The clojure programming language. In Proceedings of the 2008 symposium on Dynamic languages(New York,NY,USA,2008),DLS'08,ACM,pp.1:1-1:1.

## Acknowledgements

The authors would like to thank

• Nick Skube and Niccolas Ricci

24 / 24

 $\Omega$ 

画

メロメ メ御き メミメ メミメ

- Developers of Quil
- **•** Friends and Family